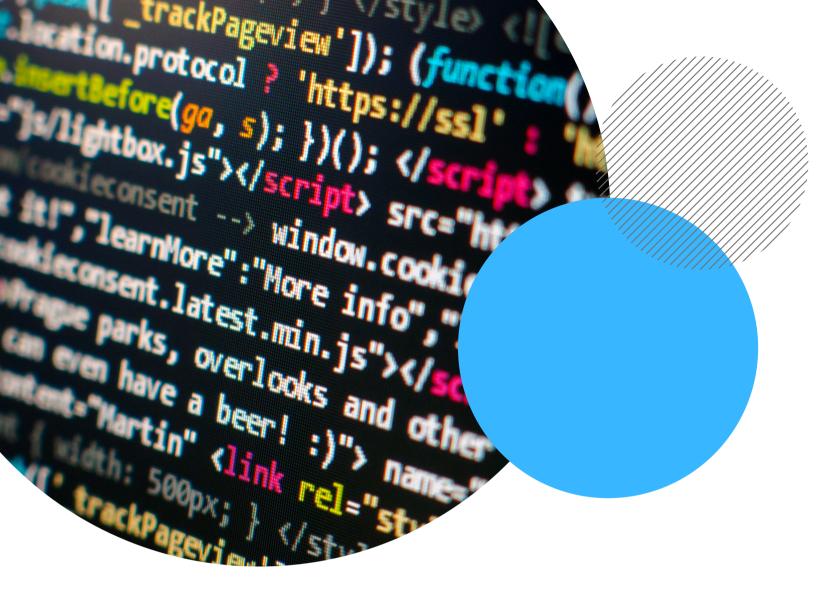

# INTRO TO CODING WORKSHEETS

Created by Shannon
CMU Leonard Gelfand Center
www.cmu.edu/gelfand

# **ACTIVITY 1: Caesar Cipher**

### **ENCODING EXAMPLE:**

$$H = H = O$$

\_ \_ \_ \_ \_

### **DECODING EXAMPLE:**

\_ \_ \_ \_ \_

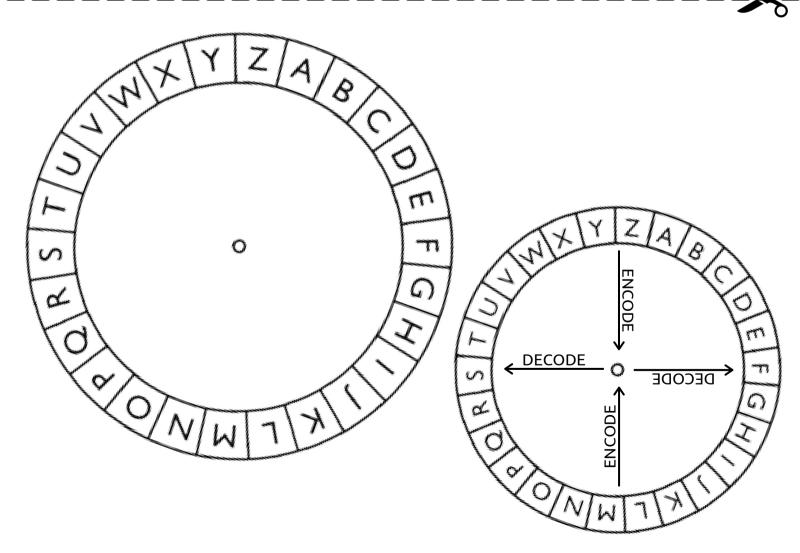

### **ACTIVITY 1: Caesar Cipher**

### **YOUR CHALLENGE**

Decode the following message in the blank space below:

xf tdl krikrej!

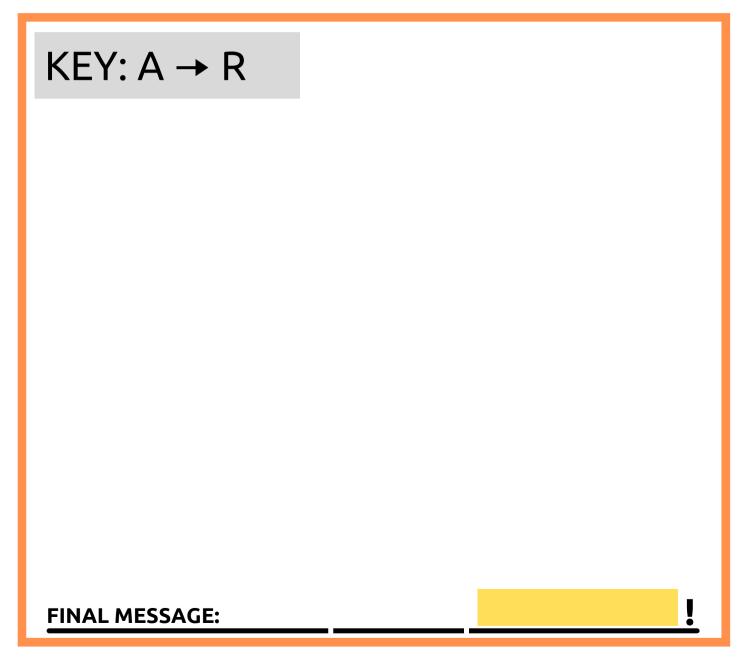

# ACTIVITY 2: Binary Code

### **ASCII CHART: CHARACTERS TO BINARY**

| 0 | 0011 0000 | • | 0100 1111   | m     | 0110 | 1101 |
|---|-----------|---|-------------|-------|------|------|
| 1 | 0011 0001 | P | 0101 0000   | n     | 0110 | 1110 |
| 2 | 0011 0010 | Q | 0101 0001   | ۰     | 0110 | 1111 |
| 3 | 0011 0011 | R | 0101 0010   | P     | 0111 | 0000 |
| 4 | 0011 0100 | s | 0101 0011 . | Œ     | 0111 | 0001 |
| 5 | 0011 0101 | т | 0101 0100   | r     | 0111 | 0010 |
| 6 | 0011 0110 | υ | 0101 0101   | s     | 0111 | 0011 |
| 7 | 0011 0111 | v | 0101 0110   | t     | 0111 | 0100 |
| 8 | 0011 1000 | W | 0101 0111   | u     | 0111 | 0101 |
| 9 | 0011 1001 | х | 0101 1000   | v     | 0111 | 0110 |
| A | 0100 0001 | Y | 0101 1001   | W     | 0111 | 0111 |
| В | 0100 0010 | z | 0101 1010   | ж     | 0111 | 1000 |
| С | 0100 0011 | a | 0110 0001   | У     | 0111 | 1001 |
| D | 0100 0100 | b | 0110 0010   | z     | 0111 | 1010 |
| E | 0100 0101 | С | 0110 0011   |       | 0010 | 1110 |
| F | 0100 0110 | đ | 0110 0100   | ,     | 0010 | 0111 |
| G | 0100 0111 | е | 0110 0101   | ÷     | 0011 | 1010 |
| н | 0100 1000 | £ | 0110 0110   | ;     | 0011 | 1011 |
| Ι | 0100 1001 | g | 0110 0111   | ?     | 0011 | 1111 |
| J | 0100 1010 | h | 0110 1000   | !     | 0010 | 0001 |
| K | 0100 1011 | i | 0110 1001   | ,     | 0010 | 1100 |
| L | 0100 1100 | j | 0110 1010   | 11    | 0010 | 0010 |
| M | 0100 1101 | k | 0110 1011   | (     | 0010 | 1000 |
| N | 0100 1110 | 1 | 0110 1100   | )     | 0010 | 1001 |
|   |           |   |             | space | 0010 | 0000 |

# ACTIVITY 2: Binary Code

| Convert your name into binary using the ASCII chart on the previous page!                          |  |  |  |  |  |
|----------------------------------------------------------------------------------------------------|--|--|--|--|--|
|                                                                                                    |  |  |  |  |  |
|                                                                                                    |  |  |  |  |  |
|                                                                                                    |  |  |  |  |  |
|                                                                                                    |  |  |  |  |  |
|                                                                                                    |  |  |  |  |  |
|                                                                                                    |  |  |  |  |  |
|                                                                                                    |  |  |  |  |  |
|                                                                                                    |  |  |  |  |  |
| YOUR CHALLENGE: Decode the following message back into English. The last word is your secret word! |  |  |  |  |  |
| 01011001 01101111 01110101 00100000 01110011 011011                                                |  |  |  |  |  |
| 01100101 01100100 00100000 01101101 01100101 00101100 00100000 01100011                            |  |  |  |  |  |
| 01101111 01101110 01100111 01110010 01100001 01110100 01110011 00100001                            |  |  |  |  |  |
| MESSAGE:                                                                                           |  |  |  |  |  |

# ACTIVITY 3: Algorithm Sketch

Follow the video instructions as closely as possible, and draw your sketch below!

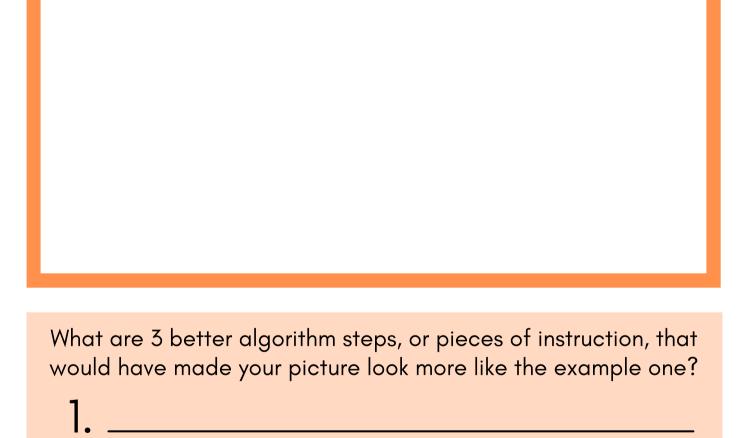

# ACTIVITY 4: Live Debugging

Write your original shoe-tying algorithm steps here: As you're testing, write 5 ways that you had to debug your algorithm, and make it more specific for the "computer" to follow. 2.\_\_\_\_\_

### ACTIVITY 5: Algorithm Board Game

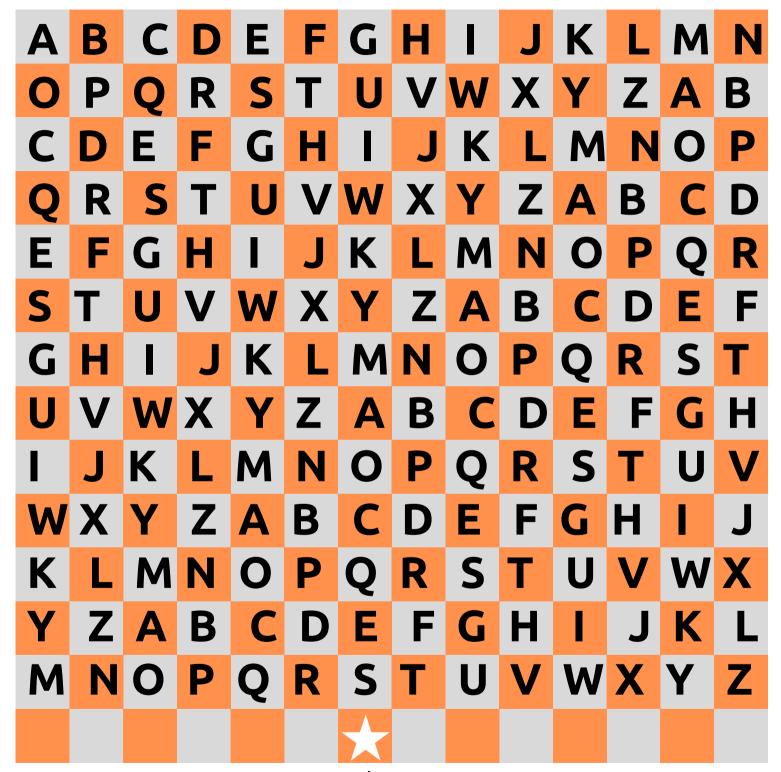

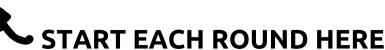

### ACTIVITY 5: Algorithm Board Game

MOVE FORWARD

TURN RIGHT

MOVE FORWARD

TURN LEFT

MOVE FORWARD

MOVE FORWARD

MOVE FORWARD

MOVE FORWARD

MOVE FORWARD

2. LOOP 4 TIMES:

MOVE FORWARD

TURN RIGHT

LOOP 6 TIMES:

MOVE FORWARD

TURN LEFT

LOOP 6 TIMES:

MOVE FORWARD

TURN LEFT

LOOP 4 TIMES:

MOVE FORWARD

ENDING LETTER:

MOVE FORWARD
TURN LEFT
MOVE FORWARD
IF ON D:
TURN LEFT
MOVE FORWARD
TURN LEFT
MOVE FORWARD
TURN LEFT
IF ON P:
MOVE FORWARD
MOVE FORWARD
MOVE FORWARD
MOVE FORWARD

4. LOOP 10 TIMES:

MOVE FORWARD

TURN LEFT

LOOP 6 TIMES:

MOVE FORWARD

IF ON E:

TURN RIGHT

IF ON Q:

TURN LEFT

MOVE FORWARD

COMPILED SECRET WORD:

# ACTIVITY 6: Honeybee Game

### **GAME BOARD**

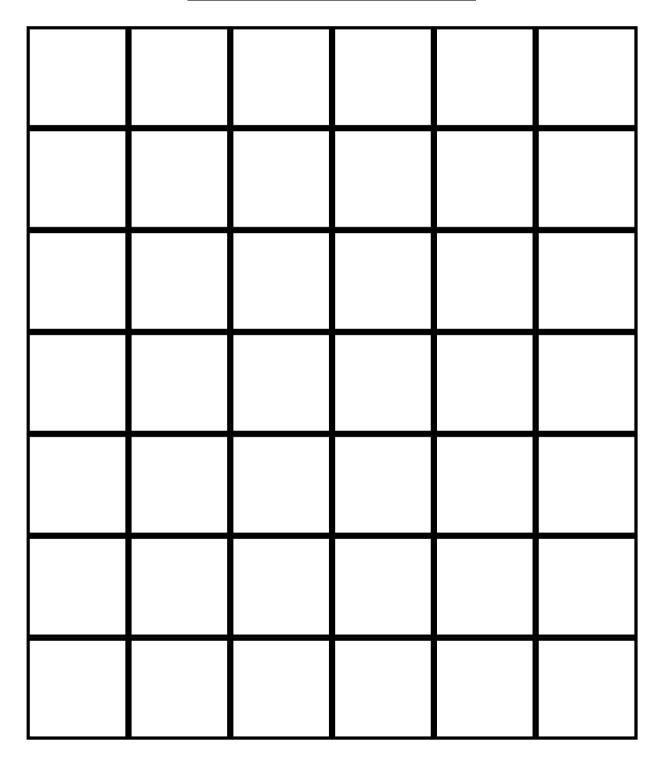

### **ACTIVITY 6: Honeybee Game**

Cut out these activity cards:

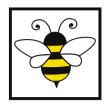

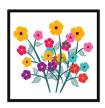

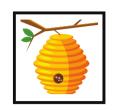

**MOVE FORWARD** 

**MOVE FORWARD** 

**MOVE FORWARD** 

**MOVE FORWARD** 

**MOVE FORWARD** 

MOVE FORWARD

MOVE FORWARD

MOVE FORWARD

**MOVE FORWAR** 

**MOVE FORWARD** 

MOVE FORWARD

**MOVE FORWARD** 

**MOVE FORWAR** 

MOVE FORWARI

**MOVE FORWARI** 

**MOVE FORWARD** 

TURN LEF

**TURN** 

**TURN** 

TURN RIGHT | TURN RIGHT | TURN RIGHT

**LOOP** TIMES: LOOP TIMES:

# **ACTIVITY 7: Python Functions**

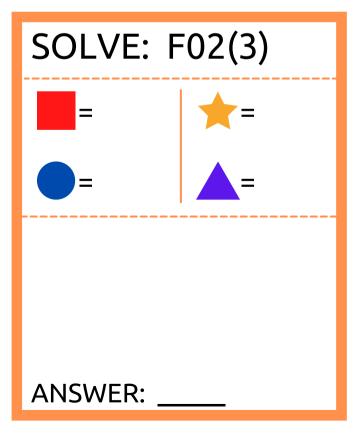

### **ACTIVITY 7: Python Functions**

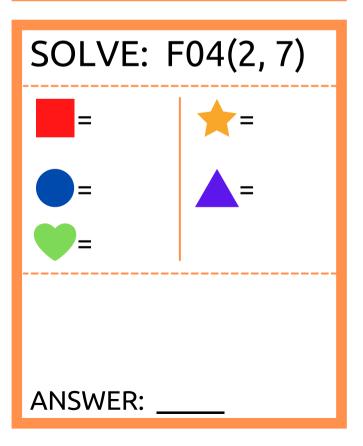

# **ACTIVITY 7: Python Functions**

# YOUR ANSWERS FOR #1 THROUGH #4 WILL REVEAL YOUR SECRET WORD!

### **IF YOUR ANSWERS WERE:**

### **SECRET WORD:**

#1: 2 #3: 9

#2: 17 #4: 11

→ STAMINA

#1: 3 #3: 9

#2: 17 #4: 13

EQUIPMENT

#1: 3 #3: 9

#2: 13 #4: 11

→ PROCESS

#1: 3 #3: 8

#2: 13 #4: 13

→ FORGETFUL

### **ACTIVITY 8: Vocabulary Review**

Beside each definition, write the letter of the corresponding vocab word from this class!

1. The input data values for a function 2. To put into a code 3. In a function, a "storage bin" that holds a value so it can be used in multiple calculations 4. A command telling you to repeat certain steps of an algorithm 5. The process of finding and fixing errors within computer code 6. A device that can store and process data using logical operations 7. When humans create specific instructions for how a computer should function, and communicate those instructions to the computer in a format that it understands 8. One set of 8 binary digits 9. A computer's middle step, where it interacts with inputted data before outputting new data

### **WORD BANK:**

- **E-BINARY CODE**
- F-BIT
- O-LOOP
- **G-VARIABLE**
- **Q-RETURN**
- **V-PROGRAMMERS**
- N CONDITIONAL/IF
- M PROCESSING
- T CODING
- Y ALGORITHM
- **K NESTED LOOPS**
- S INPUT
- P FUNCTION
- L ENCODE
- H BYTE
- **B-DECODE**
- I COMPUTER
- **D-BINARY ALPHABET**
- **U OUTPUT**
- **R-DEBUGGING**
- **A-PARAMETER**

this column spells out your activity 8 secret word!

### FINAL CODING PUZZLE

| 1                                                                                      | 5                           |  |  |  |  |
|----------------------------------------------------------------------------------------|-----------------------------|--|--|--|--|
| 2                                                                                      | 6                           |  |  |  |  |
| 3                                                                                      | 7                           |  |  |  |  |
| 4                                                                                      | 8                           |  |  |  |  |
| STEP 2: FIND THOSE WORDS ON THE WORD SEARCH ON THE FOLLOWING PAGE, AND CROSS THEM OUT. |                             |  |  |  |  |
| STEP 3: ON THE LINES BEL<br>LETTERS NOT CROSSED<br>SEARCH, TO SOLVE THIS               | OUT ON THE WORD             |  |  |  |  |
| "How do you keep a programm                                                            | ner in the shower all day?" |  |  |  |  |
|                                                                                        |                             |  |  |  |  |
|                                                                                        |                             |  |  |  |  |
|                                                                                        |                             |  |  |  |  |
| "                                                                                      | ,"!                         |  |  |  |  |

STEP 1: TRANSFER ALL OF YOUR SECRET WORDS

FROM EACH ACTIVITY HERE:

### FINAL CODING PUZZLE

| G | S | I | Τ | E | Τ | Y | В | Τ | V |
|---|---|---|---|---|---|---|---|---|---|
| Ζ | E | M | Т | A | Н | E | N | M | A |
| В | Z | 0 | I | Τ | R | Ε | Τ | A | L |
| Ε | 0 | U | F | N | Μ | Т | L | S | Н |
| A | М | P | В | P | G | G | A | 0 | 0 |
| Τ | Н | A | Ι | Z | 0 | S | Τ | N | S |
| A | Y | U | S | R | Z | L | E | A | S |
| Т | Q | Н | I | E | R | U | R | Т | I |
| Ε | N | Т | S | Ε | R | Ε | В | P | E |
| A | Н | C | 0 | N | G | R | A | Τ | S |
| М | T | S | Н | 0 | Ε | L | A | С | Ε |

```
Αςτινιτλ Υ:
Secret Word: BUZZBUZZ (from video)
                           Αςτινιτλ 6:
                  Secret Word: BYTE
      Answers: #1 B, #2 Y, #3 T, #4 E
                           :ζ γλινιτοΑ
Secret Word: SHOELACE (from video)
                           Αςτινιτή 4:
Secret Word: SWINGSET (from video)
                           Ε γλινιτοΑ
            Secret Word: CONGRATS
  Phrase: "You solved me, congrats!"
                           Αςτινιτλ Ζ:
              Secret Word: TARANS
           Phrase: "go cmu tartans!"
                           : L VJIVIJ > A
```

Secret Word: EQUIPMENT El 4# ,6 E# ,7 l Z# ,E l # :219w2nA

Secret Word: ALGORITHM coqing, byte, processing Answers: parameter, encode, variable, loop, debugging, computer, Αςτινιτλ 8:

"lather, rinse, repeat"! Resulting message: Give them a bottle of shampoo that says Final Puzzle:

### SOLUTIONS